## МИНИСТЕРСТВО НАУКИ И ВЫСШЕГО ОБРАЗОВАНИЯ РОССИЙСКОЙ ФЕДЕРАЦИИ Федеральное государственное автономное образовательное учреждение высшего образования «НАЦИОНАЛЬНЫЙ ИССЛЕДОВАТЕЛЬСКИЙ ТОМСКИЙ ПОЛИТЕХНИЧЕСКИЙ УНИВЕРСИТЕТ»

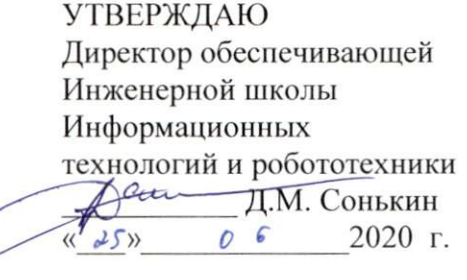

Ï

# РАБОЧАЯ ПРОГРАММА ДИСЦИПЛИНЫ ПРИЕМ 2017 г. ФОРМА ОБУЧЕНИЯ очная

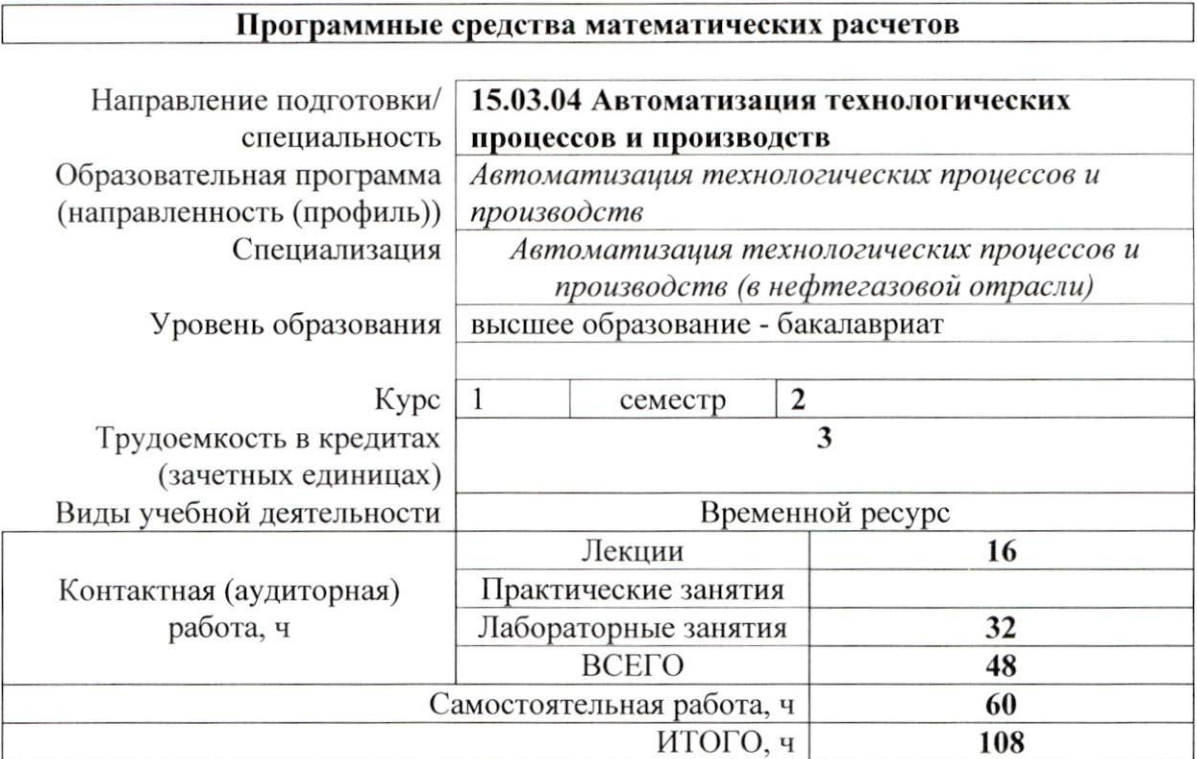

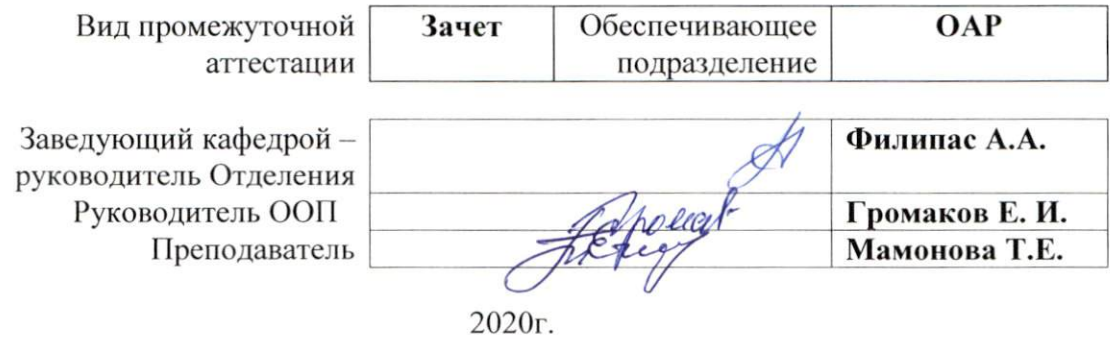

## 1. Цели освоения дисциплины

Целями освоения дисциплины является формирование у обучающихся определенного (п. 6. Общей характеристики ООП) состава компетенций для подготовки к  $OOH$ профессиональной деятельности.

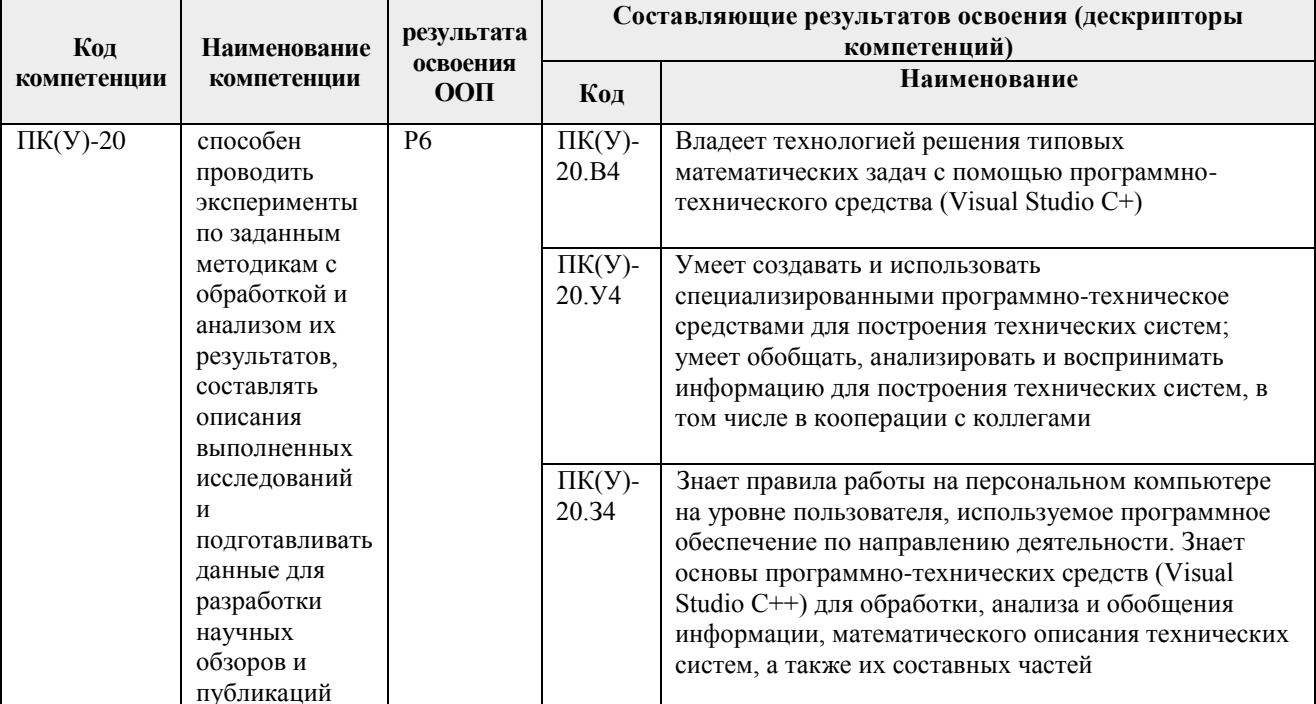

#### 2. Место дисциплины (модуля) в структуре ООП

Дисциплина относится к базовой части Блока 1 учебного плана образовательной программы.

#### 3. Планируемые результаты обучения по дисциплине

После успешного освоения дисциплины будут сформированы результаты обучения:

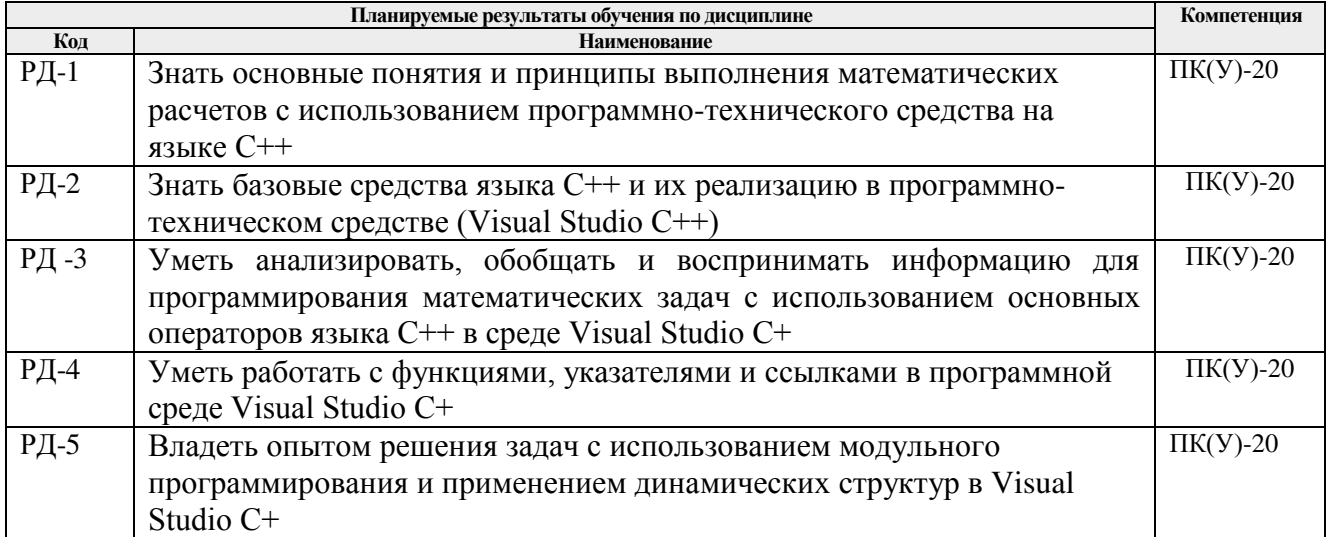

Оценочные мероприятия текущего контроля и промежуточной аттестации представлены в календарном рейтинг-плане дисциплины.

4. Структура и содержание дисциплины

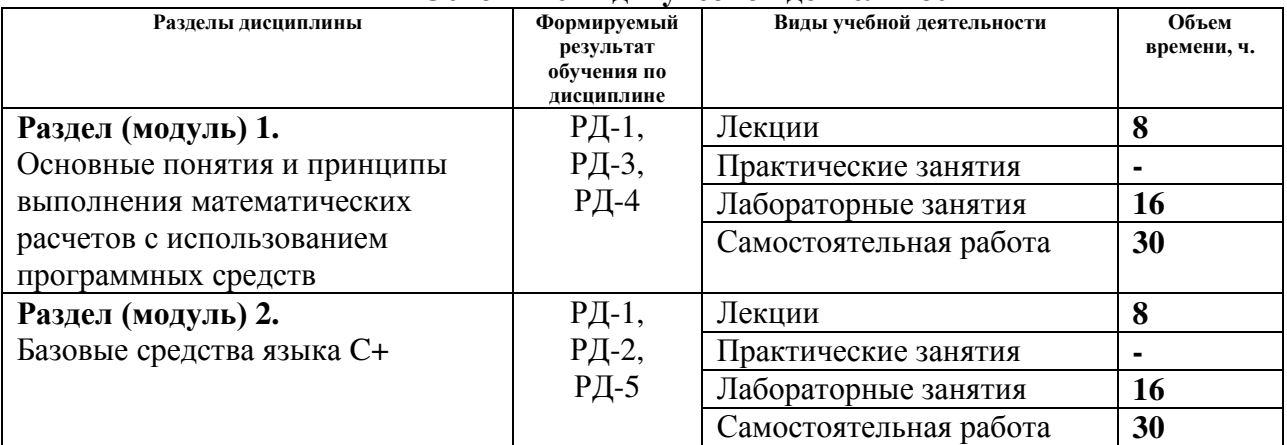

## **Основные виды учебной деятельности**

#### Содержание разделов дисциплины:

**Раздел 1. Основные понятия и принципы выполнения математических расчетов с использованием программных средств**

Понятия: данные, информация, алгоритм, программа, модуль, событие, управление программы данными и событиями. Принцип структурности программы. Принцип типизации и структурности данных. Алфавит, синтаксис и семантика языка С++.

## **Темы лекций:**

- 1. Введение. Технологии программирования
- 2. Начальные сведения о С++. Базовые средства С++
- 3. Основные операторы С++
- 4. Работа с массивами в С++

# **Названия лабораторных работ:**

- 1. Основы С++, типы данных, условия, массивы, векторы, строки. Обработка исключений
- 2. Функции, ссылки и указатели.

# **Раздел 2. Базовые средства языка C+**

Базовые средства языка C++. Основные операторы языка C++. Массивы. Функции в C++. Типы данных, определяемые пользователем. Списки. Файлы. Графика в C++.

## **Темы лекций:**

- 5. Функции в С++
- 6. Типы данных, определяемые пользователем
- 7. Указатели в С++
- 8. Модульное программирование в С++

# **Названия лабораторных работ:**

- 3. Модульное программирование. Файловый ввод-вывод.
- 4. Структуры, динамические структуры (списки)

## **5. Организация самостоятельной работы студентов**

Самостоятельная работа студентов при изучении дисциплины (модуля) предусмотрена в следующих видах и формах:

- Работа с лекционным материалом, поиск и обзор литературы и электронных источников информации по индивидуально заданной проблеме курса;
- Работа в электронном курсе (изучение теоретического материала, выполнение заданий и контролирующих мероприятий и др.);
- Изучение тем, вынесенных на самостоятельную проработку;
- Поиск, анализ, структурирование и презентация информации;
- Подготовка к лабораторным работам;
- Подготовка к оценивающим мероприятиям.

## **6. Учебно-методическое и информационное обеспечение дисциплины**

#### **6.1. Учебно-методическое обеспечение**

Основная литература:

1. Павловская Т. А. С/С ++. Программирование на языке высокого уровня: учебник для вузов / Т. А. Павловская. – Санкт-Петербург: Питер, 2013. – 460 с.

2. Методы программирования на языке C: практикум / Д. Г. Хохлов. – Москва: БИНОМ. Лаборатория знаний, 2014-Ч. 2. – 2014. – 376.

3. [Павловская Т. А. C/C++. Процедурное и объектно](http://eds.a.ebscohost.com/eds/viewarticle/render?data=dGJyMPPp44rp2%2fdV0%2bnjisfk5Ie46bRNsKmyTrWk63nn5Kx94um%2bTq2qrUqup7U4srCzTbiosji%2fw6SM8Nfsi9%2fZ8oHt5Od8u6eyTbGos0%2bvqaSE3%2bTlVfDrpHzgs%2bN88d%2fgh6Tq33%2b7t8w%2b3%2bS7feLp53rtpLFMr6qwT6Tc7Yrr1%2fJV5OvqhPLb9oyk3fN98eq7bPDr4wAA&vid=10&sid=eabcfc08-a188-4906-90b7-a907c708139f@sessionmgr4007&hid=4213)-ориентированное [программирование. Учебник для вузов. Стандарт 3](http://eds.a.ebscohost.com/eds/viewarticle/render?data=dGJyMPPp44rp2%2fdV0%2bnjisfk5Ie46bRNsKmyTrWk63nn5Kx94um%2bTq2qrUqup7U4srCzTbiosji%2fw6SM8Nfsi9%2fZ8oHt5Od8u6eyTbGos0%2bvqaSE3%2bTlVfDrpHzgs%2bN88d%2fgh6Tq33%2b7t8w%2b3%2bS7feLp53rtpLFMr6qwT6Tc7Yrr1%2fJV5OvqhPLb9oyk3fN98eq7bPDr4wAA&vid=10&sid=eabcfc08-a188-4906-90b7-a907c708139f@sessionmgr4007&hid=4213)-гопоколения – Санкт-Петербург: Питер, 2015. –235.

4. Понамарев В. Программирование на [C++/C# в Visual Studio. NET 2003](http://eds.a.ebscohost.com/eds/viewarticle/render?data=dGJyMPPp44rp2%2fdV0%2bnjisfk5Ie46bRNsKmyTrWk63nn5Kx94um%2bTq2qrUqup7U4srCzTbiosji%2fw6SM8Nfsi9%2fZ8oHt5Od8u6eyTbGos0%2bvqaSE3%2bTlVfDrpHzgs%2bN88d%2fgh6Tq33%2b7t8w%2b3%2bS7feLp53rtpLFLsaywT6Tc7Yrr1%2fJV5OvqhPLb9oyk3fN98eq7bPDr4wAA&vid=15&sid=eabcfc08-a188-4906-90b7-a907c708139f@sessionmgr4007&hid=4213) – Санкт-Петербург: БХВ-Петербург, 2015 . – 354 с.

## **6.2. Информационное и программное обеспечение**

Internet-ресурсы (в т.ч. в среде LMS MOODLE и др. образовательные и библиотечные ресурсы):

> 1. Электронный курс в среде LMS Moodle <http://stud.lms.tpu.ru/course/view.php?id=437>

Профессиональные Базы данных: Научная электронная библиотека eLIBRARY.RU – [https://elibrary.ruw](https://elibrary.ru/).consultant.ru

Лицензионное программное обеспечение (в соответствии с **Перечнем лицензионного программного обеспечения ТПУ)**:

- 1. Visual Studio 2013.
- 2. Microsoft Word 2013.
- 3. MATLAB Full Suite R2020a TAH Concurrent

4. Microsoft Office 2007 Standard Russian Academic; Microsoft Office 2013 Standard

Russian Academiс;

- 5. Document Foundation LibreOffice;
- 6. Cisco Webex Meetings
- 7. Zoom Zoom

## **7. Особые требования к материально-техническому обеспечению дисциплины**

В учебном процессе используется следующее лабораторное оборудование для лабораторных занятий:

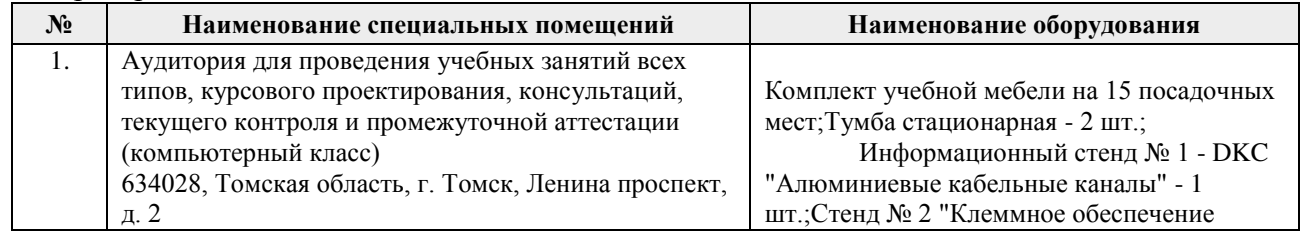

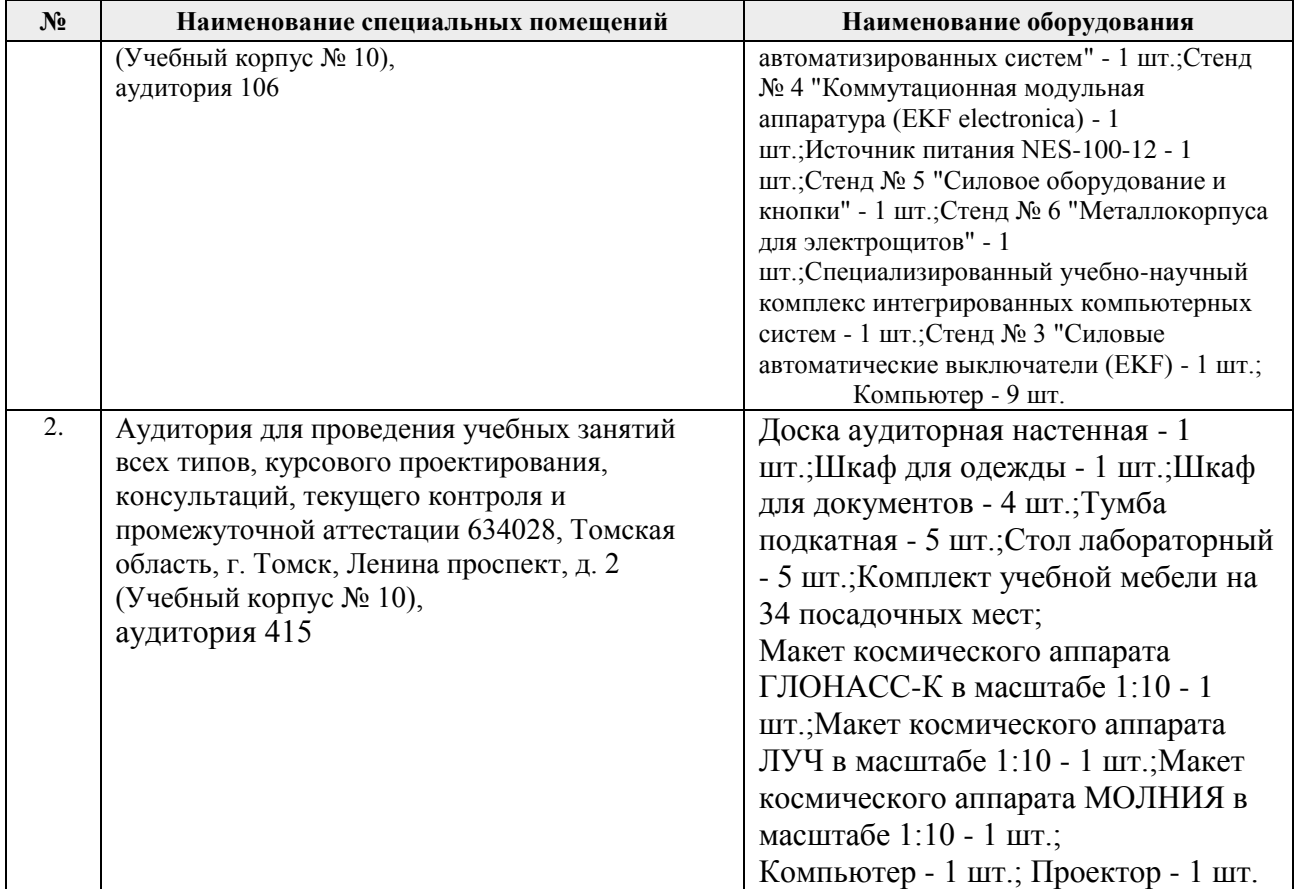

Рабочая программа составлена на основе Общей характеристики образовательной программы по направлению 15.03.04 Автоматизация технологических процессов и производств, профиль / специализация «Автоматизация технологических процессов и производств в нефтегазовой отрасли » (приема 2017 г., очная форма обучения).

Разработчик(и):

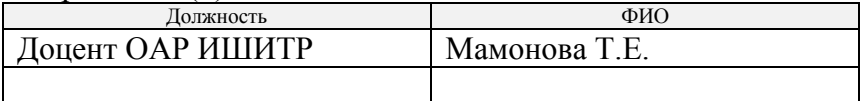

Программа одобрена на заседании кафедры СУМ № 6 от 01.06.2017

Рук. Отделения ОАР

Доцент, к.т.н Филипас А.А.

# **Лист изменений рабочей программы дисциплины:**

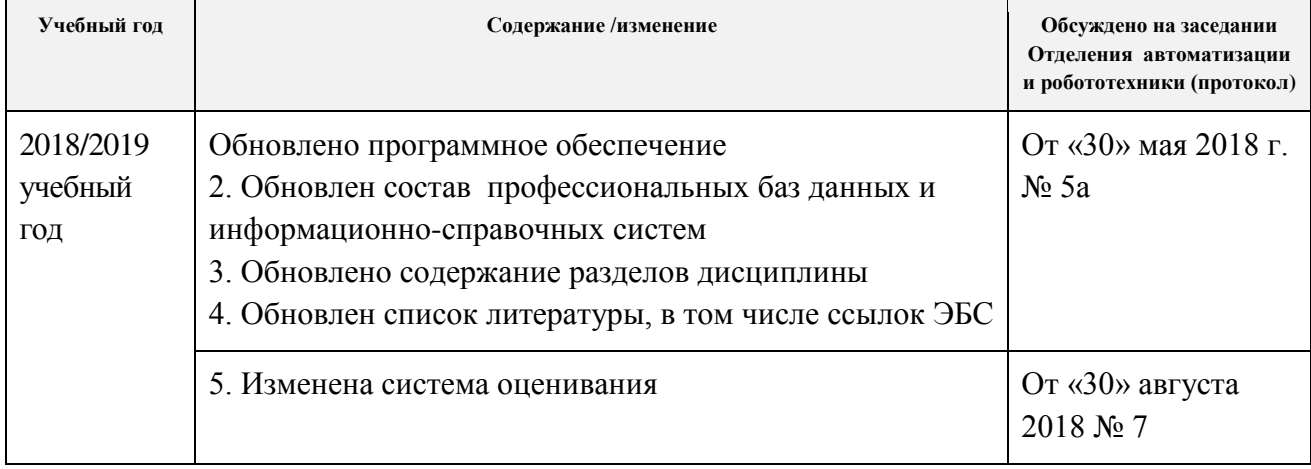